Before we continue with our motion analysis unit, we need to learn/review a math concept called slope.

Slope is a measure of how range values change with the domain values (i.e. how the y-values get larger or smaller as the x-values get larger).

#### **Review of Plotting Points and Graphs**

- Used to visualize mathematical relationships.
- 2 axes divide grid into four quadrants: I, II, III, IV
- Coordinates are written as (x,y) and called an order pair or points.
- (0,0) is called the origin.  $\leq$ lope  $(1 - u)$ **y K I J**  $(23)$  $\frac{1}{2}$   $\frac{1}{2}$   $\frac{1}{2}$   $\frac{1}{2}$ **H G** -4 -2 4 | **x E F** I **C D**  $^\circ$ **III IV**  $(2,-2)$  $(-2,-3.5)$  $(x_1, y_1)$ 1.5 P  $\blacksquare$

Slope = Rise/Run slope =  $\frac{y_2 - y_1}{x_2 - x_1}$ Rise = change in  $y -$  values  $Run = change in x - values$ 

Example: Calculate the slope between P & Q.  
\n
$$
P \rightarrow (\alpha_1, y_1) = (-2, -3.5) \quad (3 \rightarrow (0, 0, 0)) = (2, -2)
$$
\n
$$
Slope = \frac{(y_2 - y_1)}{x_2 - 3.5} = \frac{(-2) - (-3.5)}{(2) - (-3.5)} = \frac{1.5}{4} = 0.38
$$

Example: Calculate the slope between D & B.

$$
\sum_{\substack{p \text{ odd} \\ p \to (2,-1)}} \left(2, -1\right) = \frac{(-4) - (-1)}{(4) - (2)} = \frac{-3}{2} = -1.5
$$

### **Motion.notebook**

- 1. What points have an *y*-value of -2?
- 2. What points have an *x*-value of 0?
- 3. Place a dot at  $(2,3)$  and  $(-3,-2)$ .
- 4. What points form the corners of a perfect square? \_\_\_\_\_\_\_\_\_\_\_\_\_\_\_\_\_\_\_\_\_\_\_\_\_\_\_
- 5. Going from G to H: \_\_\_\_\_\_ up and \_\_\_\_\_\_ right.
- 6. Going from H to J: \_\_\_\_\_\_ up and \_\_\_\_\_\_ right.
- 7. Going from E to D: \_\_\_\_\_\_ down and \_\_\_\_\_\_ right.
- 8. Going from I to C: \_\_\_\_\_\_ down and \_\_\_\_\_\_ right.
- 9. Calculate the slope for questions  $5 8$ . (slope = rise/run)
- 10. Place a dot 3 units to the right and 1 unit up from point A.
- 11. Place a dot 2.5 units to the right and 1.5 units down from point J.
- 12. Calculate the slope between points: I & G, A & D, C & D, I & F, A & J, and H & B.

$$
\begin{aligned}\n\pi &\to 6 \Rightarrow \frac{rise}{\sqrt{uv}} = \frac{-3}{1} = \boxed{3} \\
\uparrow &\to 0: \frac{3}{12} = \frac{1}{4} = \boxed{0.25} \\
C &\to D: \frac{Q}{3} = \boxed{0} \\
\hline\n\tau &\to F: \frac{-4}{7} = \boxed{0.6} \\
\uparrow &\to 3: \frac{8}{4} = \boxed{2} \\
\uparrow &\to \frac{9}{1} = \boxed{1.2}\n\end{aligned}
$$

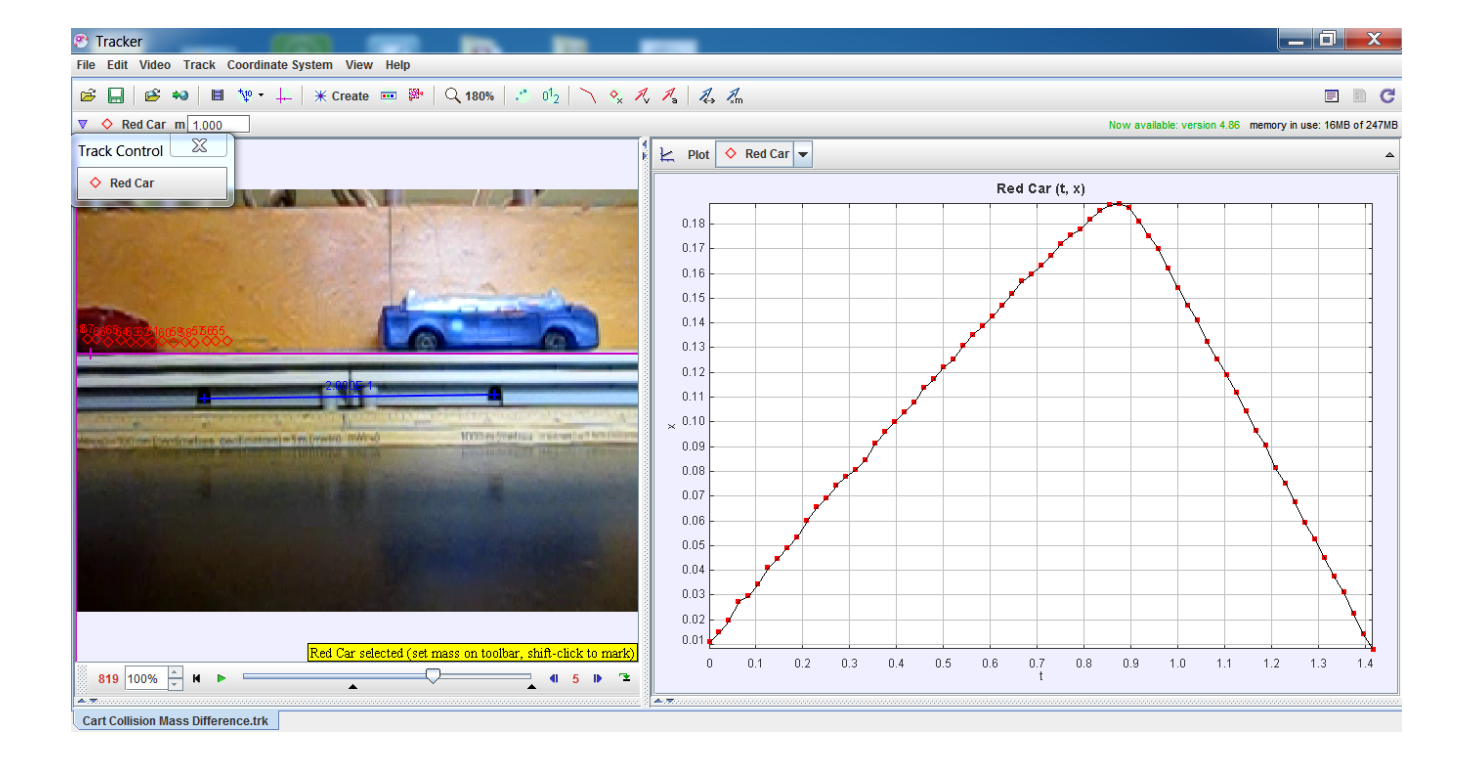

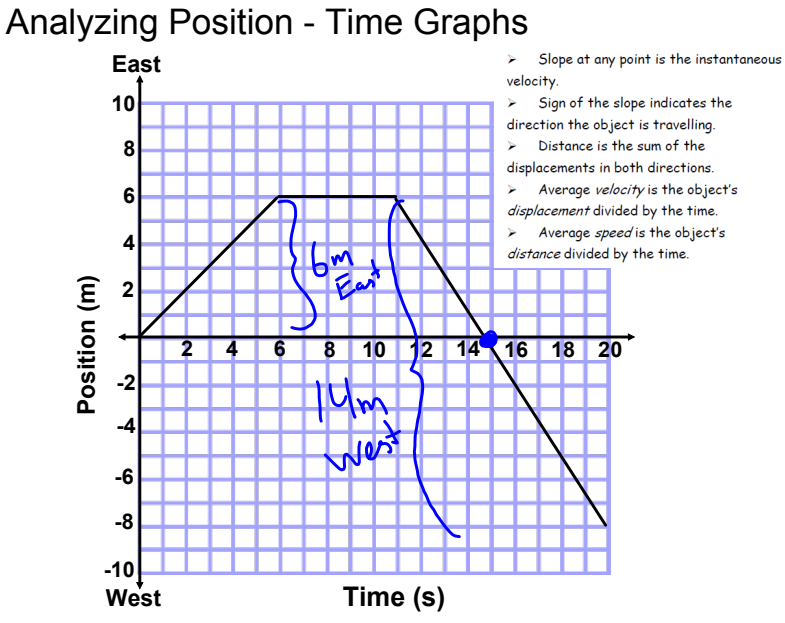

#### Examples

1. What was the object's position at the 4 second mark? 10 s mark? 18s mark?  $\sim$  6. $\lambda$ 

$$
25-3
$$
dm $(E)$  j  $105 \rightarrow 6m(E)$  j  $185 \rightarrow 5m(E)$ 

2. Calculate the distance traveled during the first 14 seconds.

3. Calculate the average speed during the first 14 seconds.

$$
V_{sp} = \frac{d}{t} = \frac{1}{14s} = 0.78mg
$$

 $\sim$   $\sim$ 

4. Calculate the average velocity during the first 14 seconds.

$$
\overrightarrow{V_{\alpha v_y}} = \frac{\overline{d}}{t} = \frac{\overline{posihr}}{t_{\overline{m}c}} = \frac{1_m}{14s} = 0.07m/s
$$

5. Calculate the instantaneous velocity at the 16 second mark.

$$
V = \frac{r_{i}\overline{s}e}{\Gamma u n} \left( s l_{0} \rho e \right) = \frac{-6m}{45} = -1.5 m/5 \left( \overline{E} \right)
$$

6. Calculate the object's total distance traveled and final position.  $\mathbf{r}$  $\overline{a}$  $\sim$   $\sim$   $\sim$ 

$$
\vec{d} = \text{posi} + \text{ion} = \boxed{8m} \quad \frac{d = (6m \text{ [E]} + 14m \text{ [W]}}{d = 20m}
$$

7. Calculate the object's average speed and velocity for the full 20 seconds.

$$
\sqrt{5}r = \frac{d}{t} = \frac{20m}{20s} = \frac{1.0m/s}{1.0m/s}
$$
  
 $\frac{d}{\sqrt{6}m} = \frac{d}{t} = \frac{-8m}{20s} = \frac{0.4m/s}{1.0}$ 

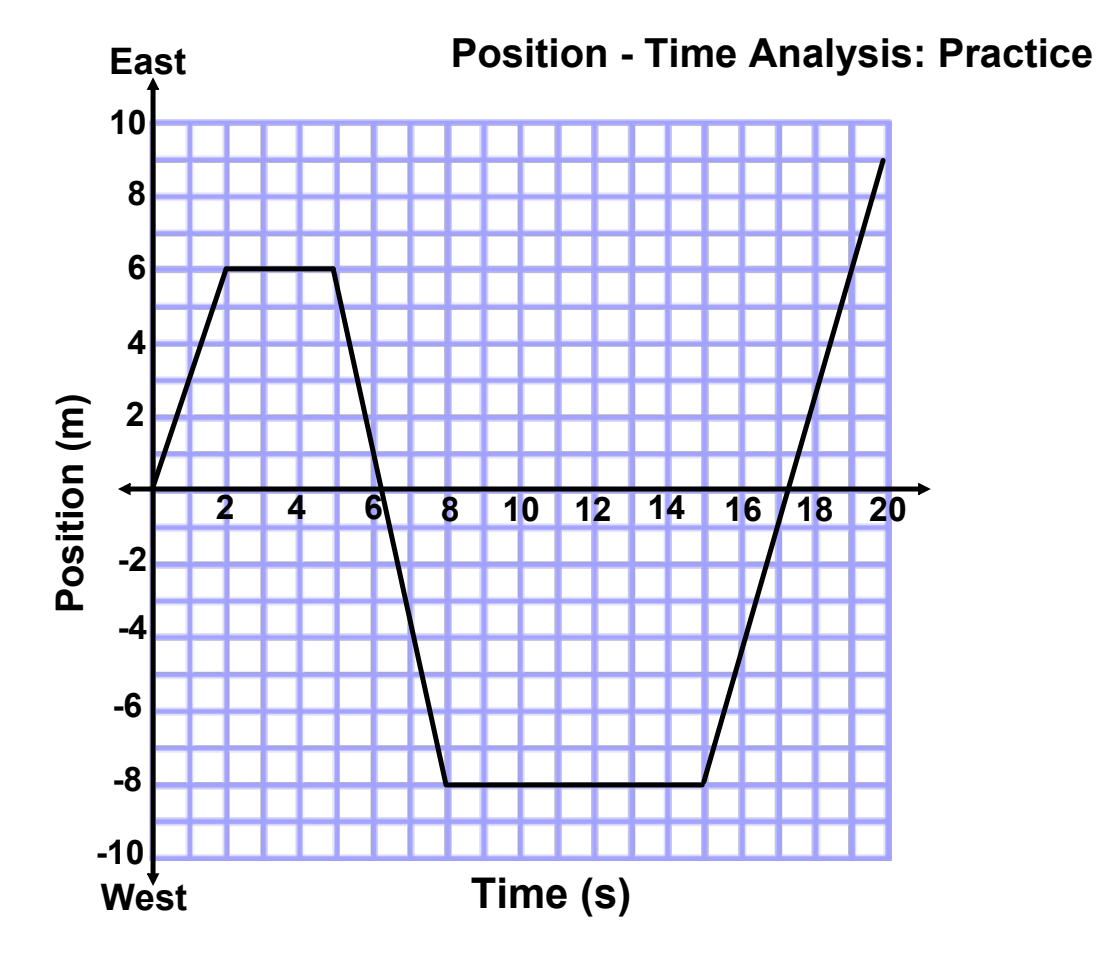

- 1. Calculate the instantaneous velocity at 1, 6 and 20 seconds.
- 2. Calculate the distance covered during the first 8 seconds.
- 3. What was the position at 3, 10, and 18 seconds.
- 4. During which time interval was the highest speed obtained?
- 5. Other than the start, at what times was the object back at the origin?
- 6. During what time interval(s) was the object traveling west?
- 7. Calculate the average speed and velocity during the first 6 seconds.
- 8. How long was the object not moving?
- 9. During what time intervals was the object east of the starting position but traveling west?
- 10. During what time intervals was the object west of the starting position but traveling east?
- 11. Calculate the average speed and average velocity for the entire 20 seconds.

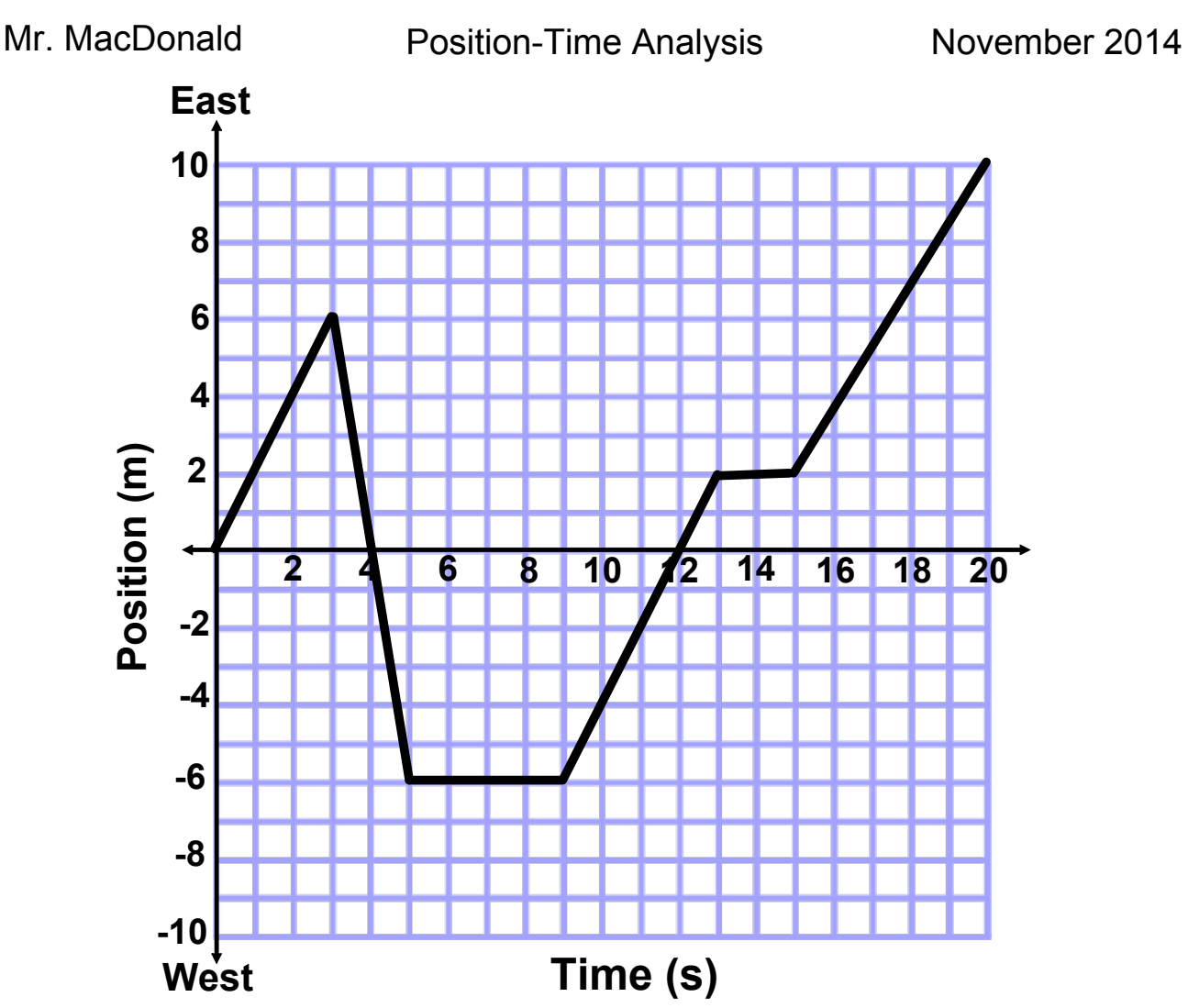

- 1. Calculate the instantaneous velocity at 4 s, 10 s, and 18 second marks.
- 2. At what time(s) did the object return to the starting point?
- 3. For how many seconds was the object not moving?
- 4. At what time(s) during the first 5 seconds did the object change direction?
- 5. During what time interval(s) was the object positioned east but moving west?
- 6. How many seconds did it take the object to travel a distance of 6 m? 20 m?
- 7. Calculate the average speeds from question 5.
- 8. At what time(s) was the object 3 m [W] of the starting point? 2 m [E]?
- 9. During what time interval did the object have the greatest speed?
- 10. Calculate the average velocity at the 4 s, 8 s, 15 s and 20 s marks.
- 11. Calculate the average speed for the entire 20 s trip.

**November 14, 2014**

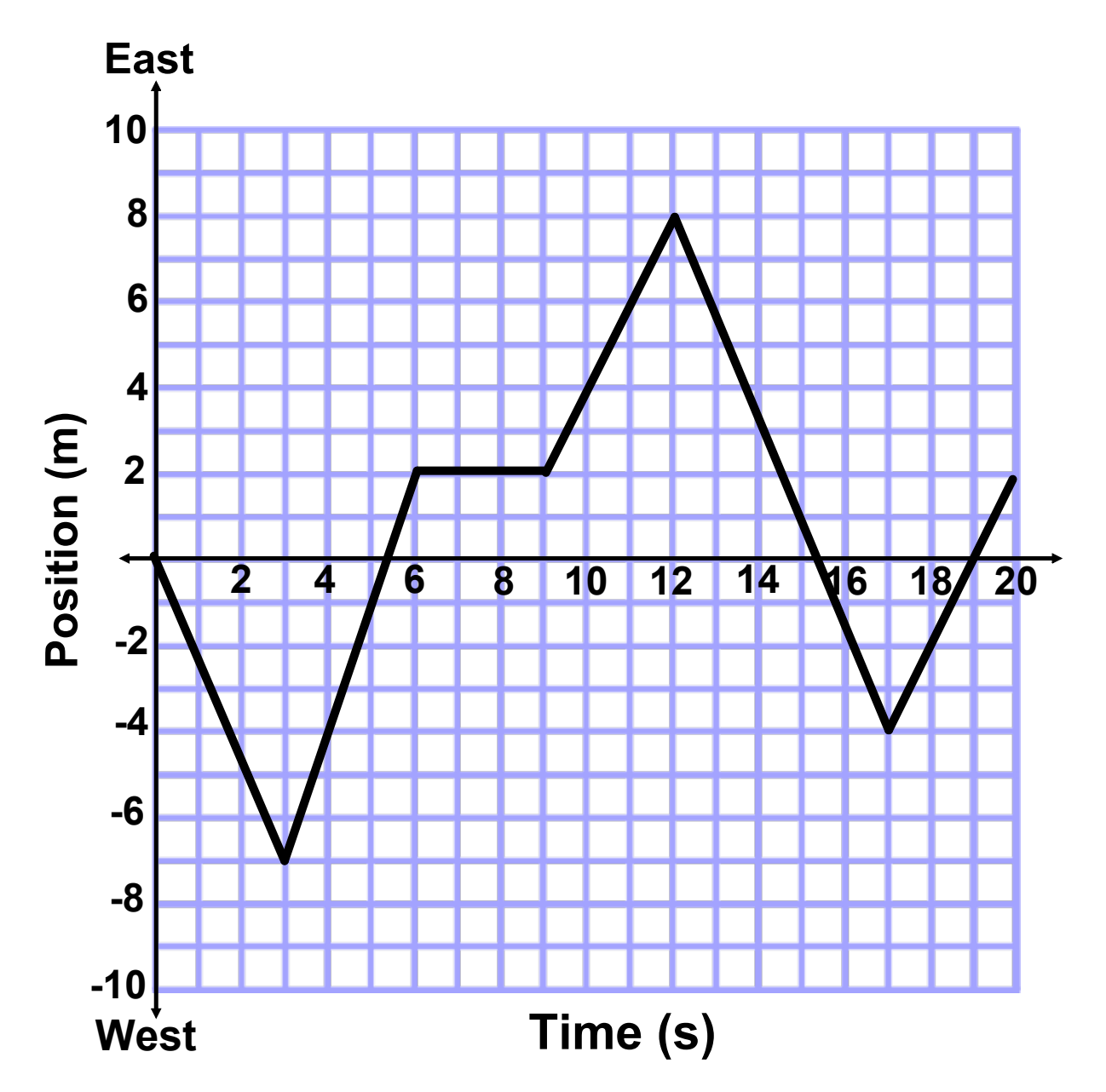

## **Position-Time Analysis Review Assessment**

# Position-Time Formative Assessment

Grade:10 Subject:Physical Science 10 Date:Nov. 2014

1 Calculate the starting velocity of the object.  $\frac{1}{x}$  Wed

 $B -0.43$  m/s C 2.3 m/s  $D -2.3 \text{ m/s}$  $5<sup>5</sup>$ 

A 0.43 m/s

2 What direction was the object traveling from 12 to 17 seconds?

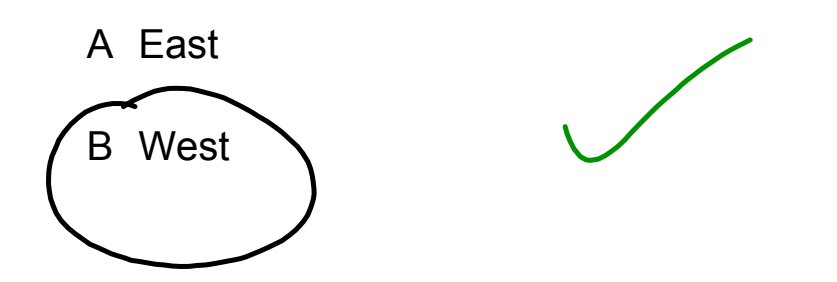

3 Other than the start, at what times was the object instantly back at the starting point.

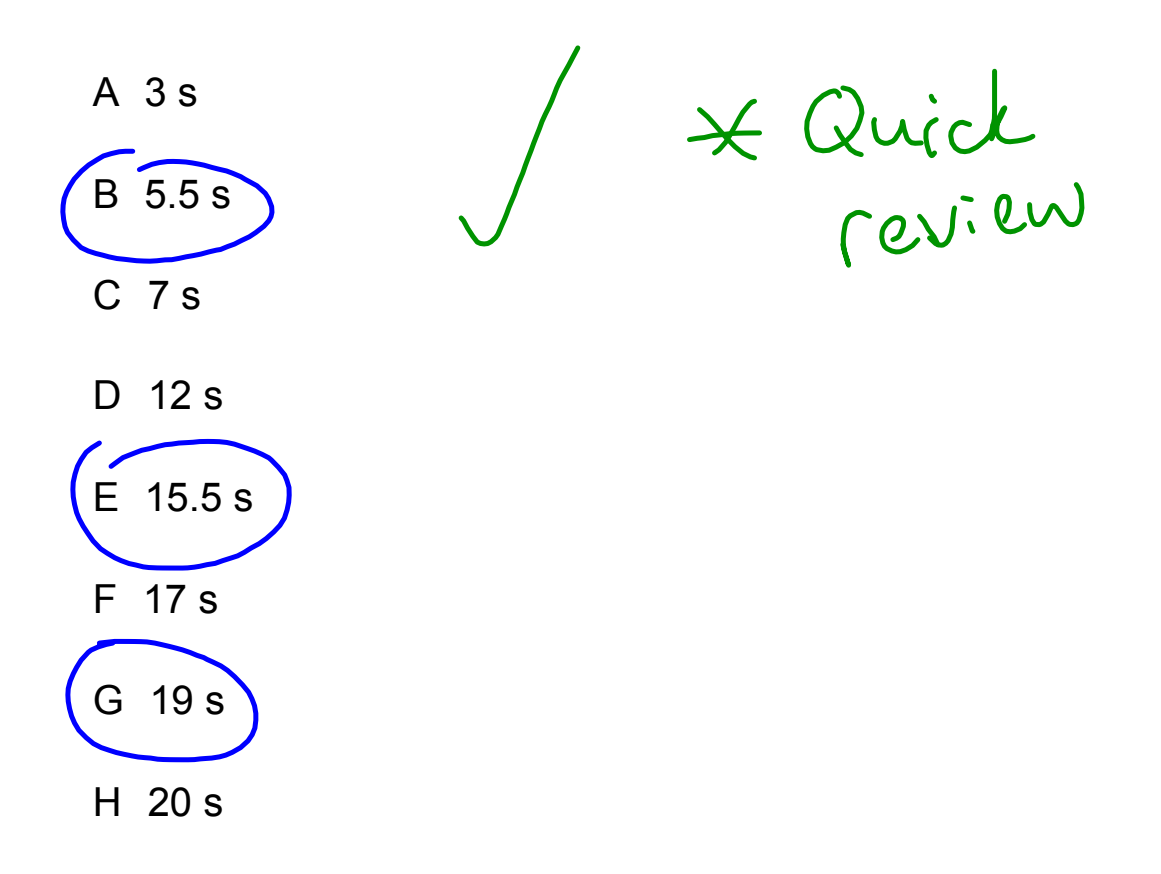

4 Calculate the distance traveled in the first 12 seconds.

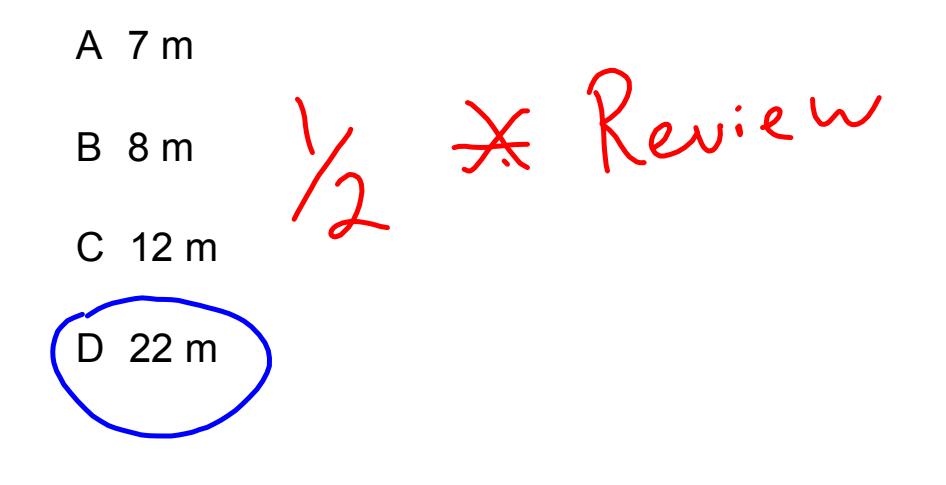

5 Calculate the average velocity for the first 5.5 seconds.

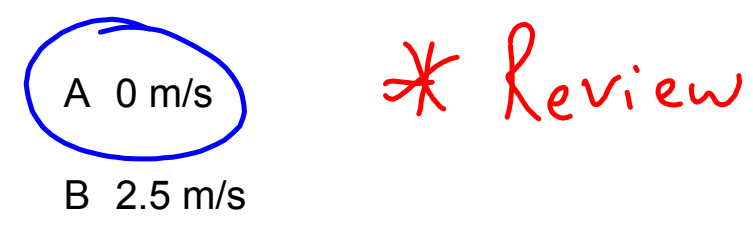

 $C -2.5$  m/s

6 At the 14 second mark the object was positioned east but traveling west.

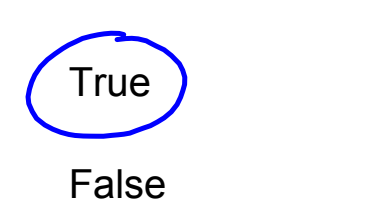

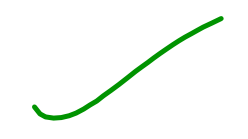

7 At what times did the object change direction?

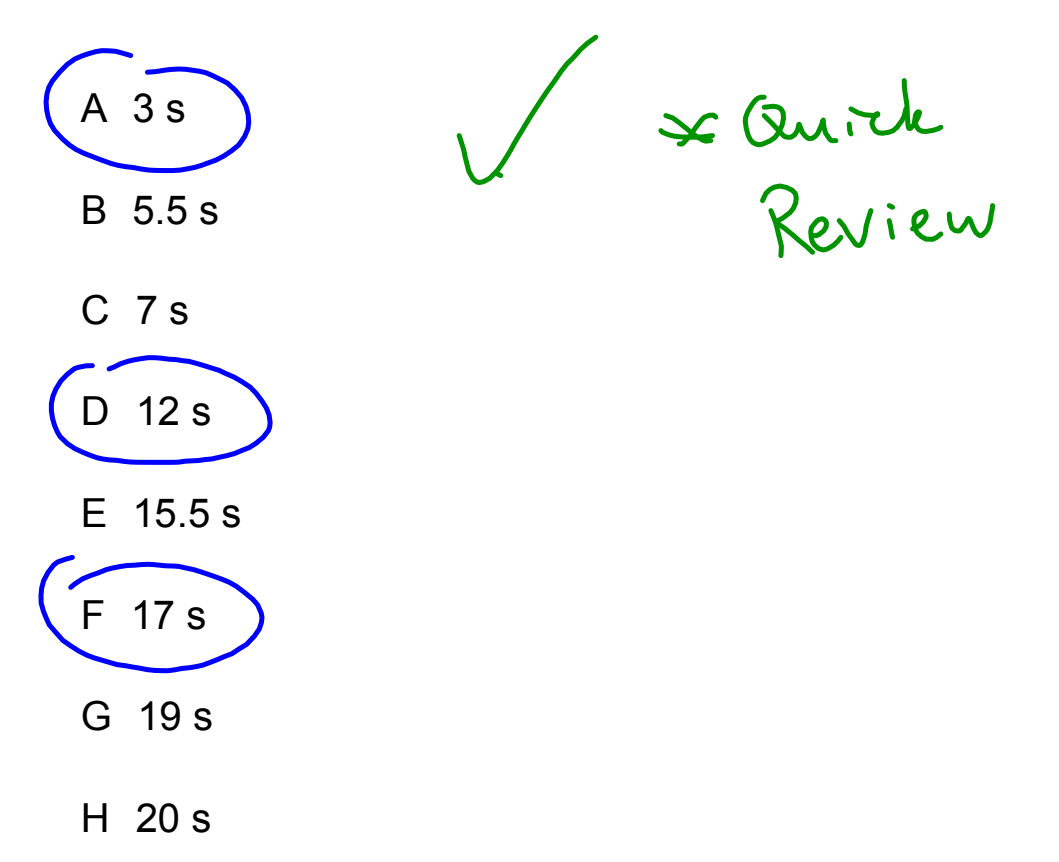

8 How long did it take for the object to travel 18 m?

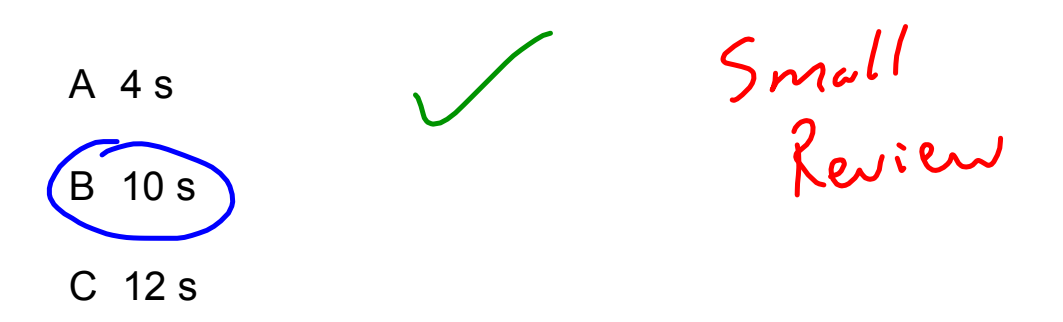

9 The final position of the object at 20 s is 40 m.

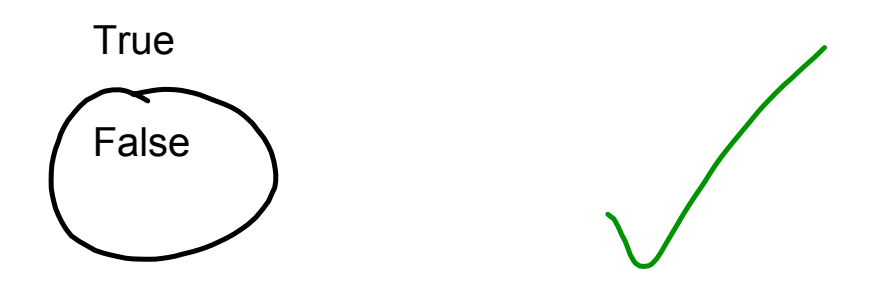

10 Calculate the average speed of the object for the full 20 seconds.

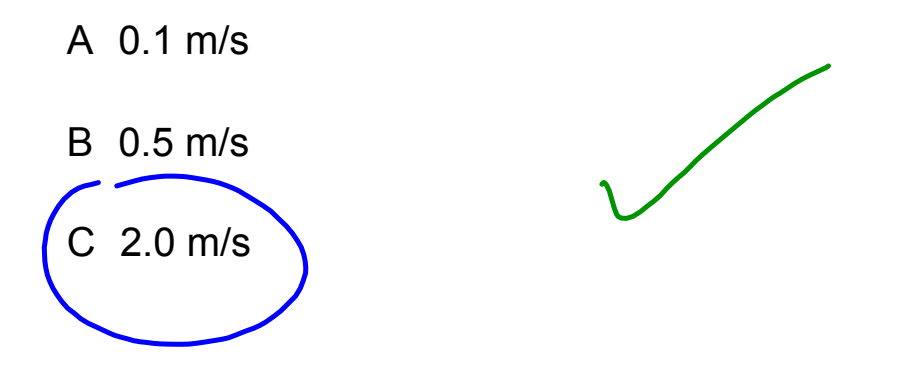

moving-man\_all.jar